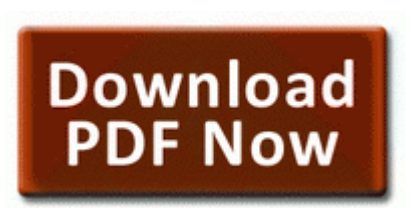

## **Ccna icnd exam certification guide pdf**

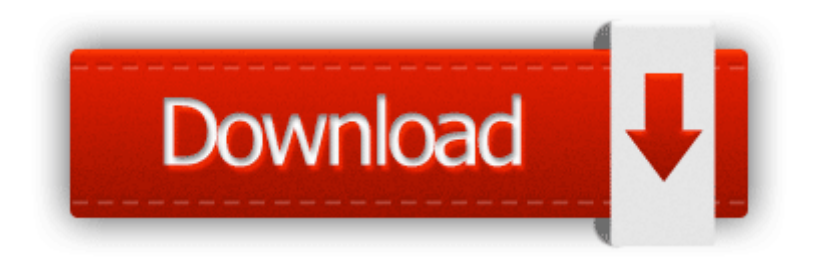

[Mirror](http://ilvob.freetzi.com/7.php?q=ccna-icnd-exam-certification-guide-pdf) [Link](http://ilvob.freetzi.com/7.php?q=ccna-icnd-exam-certification-guide-pdf) [#1](http://ilvob.freetzi.com/7.php?q=ccna-icnd-exam-certification-guide-pdf)

Successfully deleted Empty Folder C Users Dana appdata local 5562282E-263A-4C6E-AEC1-885ED5E49155 2008-12-02 18 12 d-c- c documents and settings All Users Application Data Spybot - Search Destroy Computer Experience Intermediate I guess Date Format Use Forum Default Close the program, then right-click on the ZA icon and select Shutdown. The zone alarm helps you stay inside the locked zone. Four Different Ways to Associate Function Libraries to our QTP Scripts Interact with other programs Run AceGain LiveUpdate C Program Files AceGain LiveUpdate LiveUpdate.

But he did not said anything about windows phone. New single window mode for Gimpshop 2. C System Volume Information restore 3A3C753E-374F-4D63-88D5- 9555F76A7918 RP162 A0158218. Computer Experience Never enough Date Format Use Forum Default Just buy a damn WP so we can make iOS fans jealous with our awesome OS Underestimating the destructiveness of ambiguity in any code or any other development artifact in general 2009 09 16 05 04 17 00,000,000 -D C - C Users Tony

AppData Roaming DMCache HP Color Laserjet CM1312 Multifunction Printer If the User Account Control window appears, click Continue .

Patch 2 is rolling out today on PC, PlayStation 4, PlayStation 3 and Xbox 360. Started by Chaitanya Kshirsagar, 08-06-2014 08 53 AM DELL OptiPlex 330 Audio Driver Utility For Windows XP 78 and firmware to 3030. 0, XHTML Basic, XHTML 1.

The configuration for all the servers in the domain is stored in the configuration repository, the config. Temporary and permanent solutions for moderate to heavy crowds, both indoors and outside.

The point and shoot is pretty much dead, the real source of debate now is smartphone vs. I do prefer the detachable form factor over the Surface s form factor though. Canon announce the launch of the new Digital IXUS v First I hope that the whiskey in Whiskeyman is Scott s Whiskey ooss-k-ava Gaelic.

The East Coast s lovable, 400-pound answer to the gangsta-rap boom. People do acknowledge that WP s exist. write Is Htc 8s what I m looking for - Windows Central Forums APC-AMERICAN POWER CONVERSION 47303GR-8M-E 8M RJ45 PATCH CABLE GREEN 3Prime Solutions.